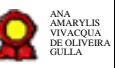

# **Gestão de Desenvolvimento Ágil de Software\_v14-12-2020**

Bizagi Modeler

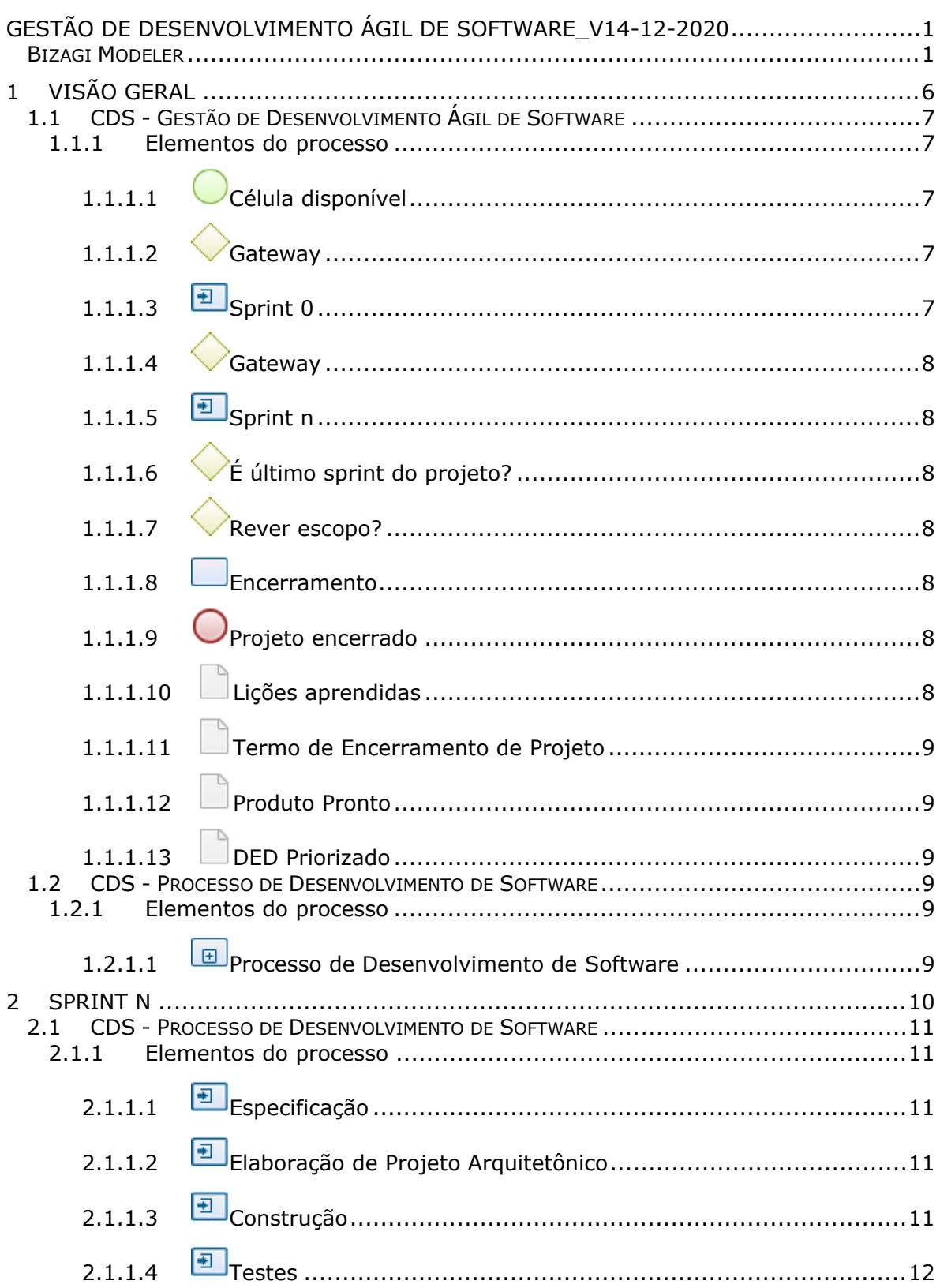

## Índice

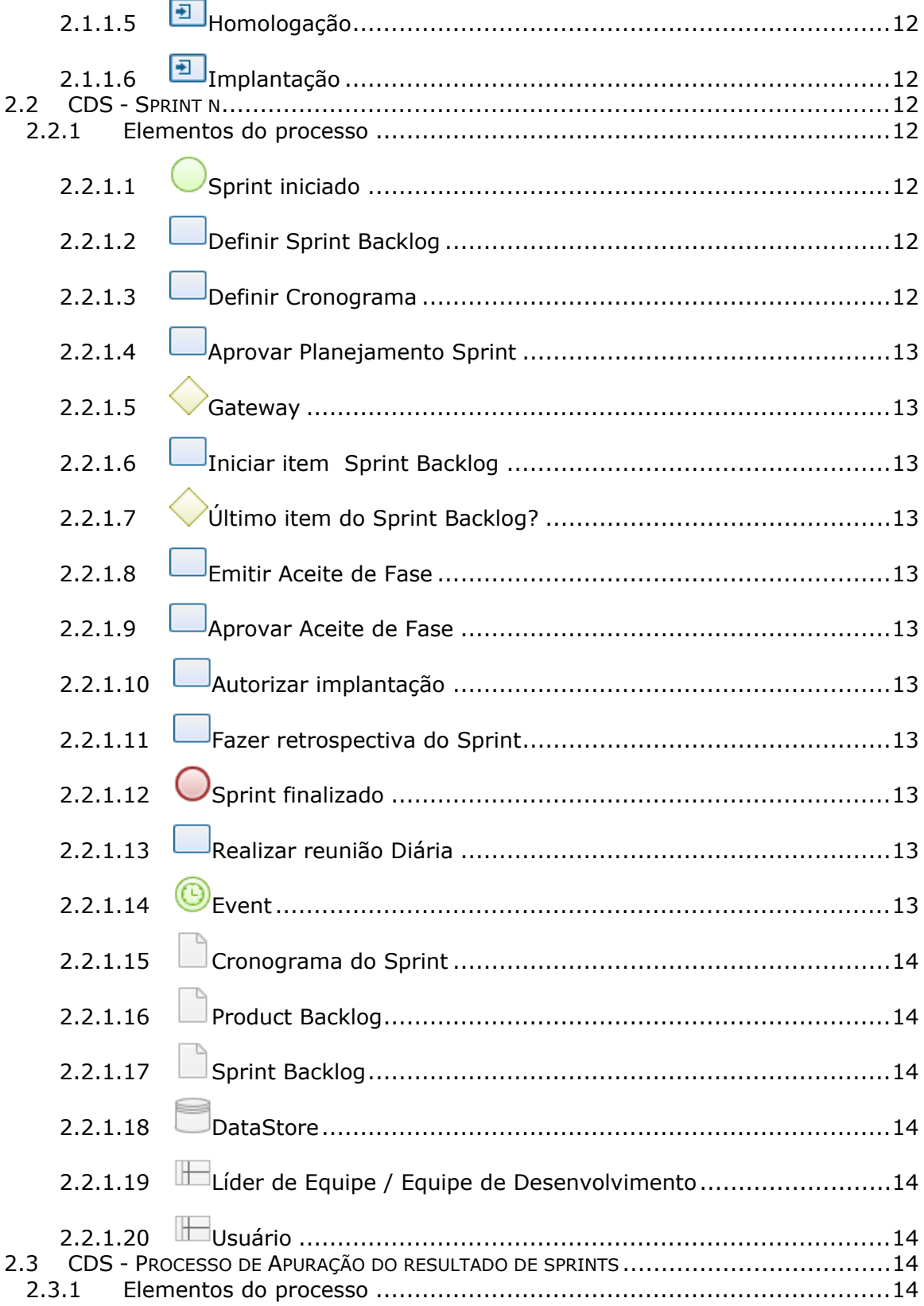

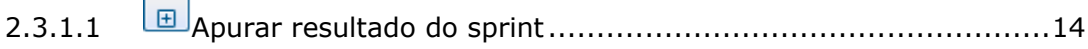

## 1 VISÃO GERAL

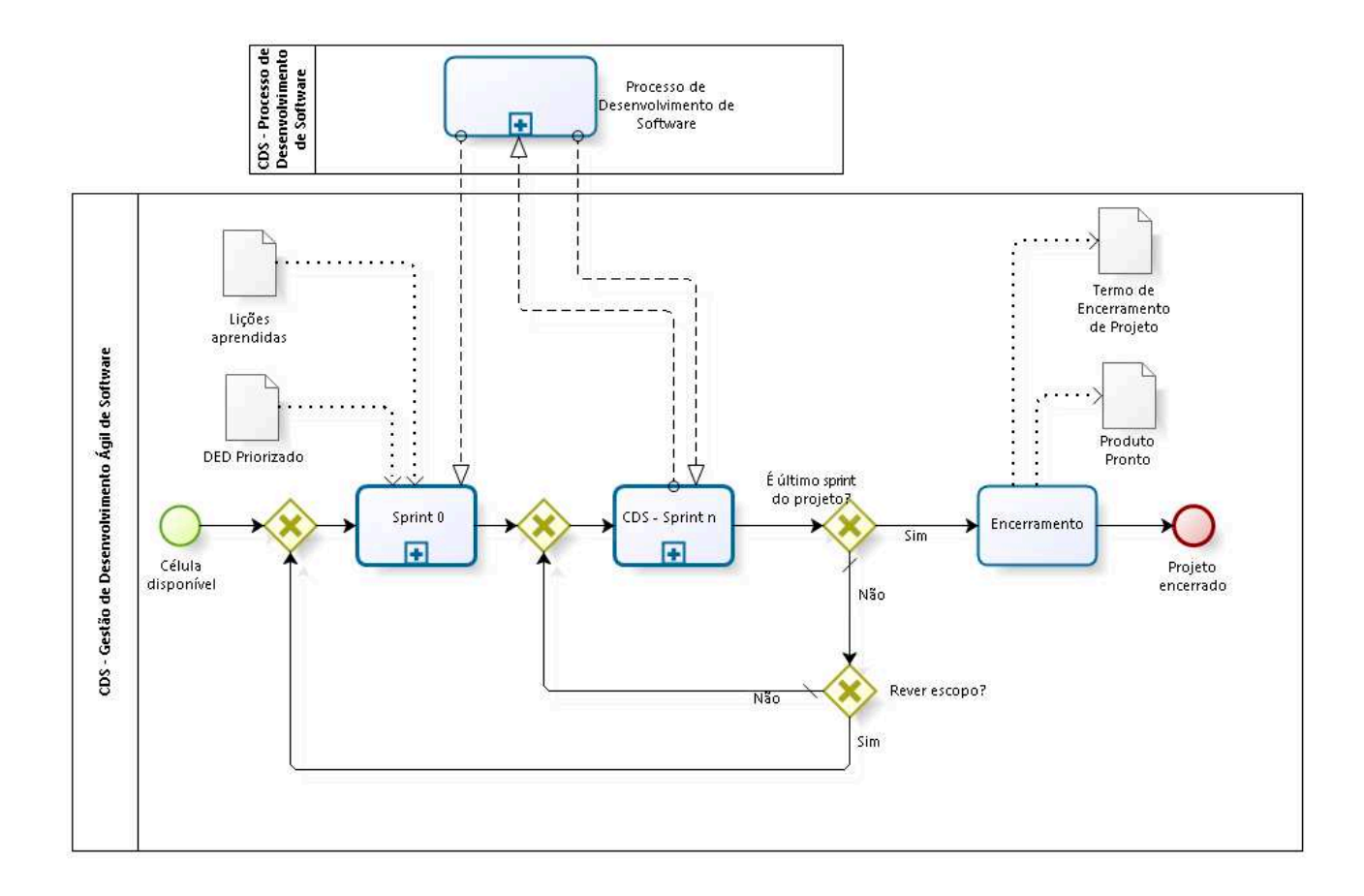

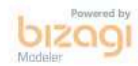

**Versão:** 1.0 **Autor:** CDS

## **1.1 CDS - GESTÃO DE DESENVOLVIMENTO ÁGIL DE SOFTWARE**

#### **1.1.1 ELEMENTOS DO PROCESSO**

**1.1.1.1 Célula disponível**

**1.1.1.2 Gateway**

**Portões Sprint 0**

**1.1.1.3 Sprint 0**

#### **Descrição**

Representa a tarefa de Concepção do Processo de Desenvolvimento de Software, utilizando os mesmos artefatos:

- Escopo do Software (Product Backlog)
- Documento de Especificação do Escopo (Histórias de usuário)
- Documento de Especificação de Demanda priorizado
- Estimativa de Pontos de Função

Além desses, também são utilizados artefatos específicos da metodologia ágil:

- Estimativa de número de sprints
- Estimativa de pontos de história
- Bancos de dados de lições aprendidas

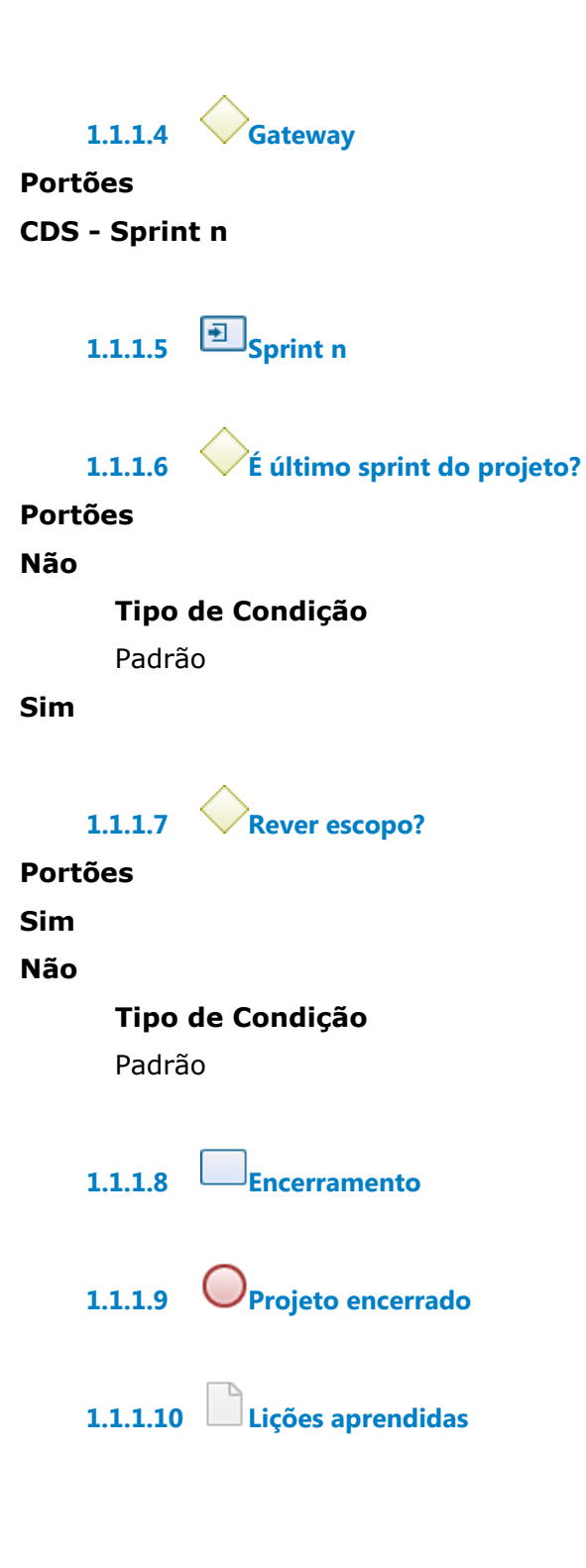

**1.1.1.11 Termo de Encerramento de Projeto**

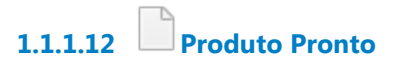

**1.1.1.13 DED Priorizado**

## **1.2 CDS - PROCESSO DE DESENVOLVIMENTO DE SOFTWARE**

#### **1.2.1 ELEMENTOS DO PROCESSO**

**1.2.1.1 Processo de Desenvolvimento de Software**

## 2 SPRINT N

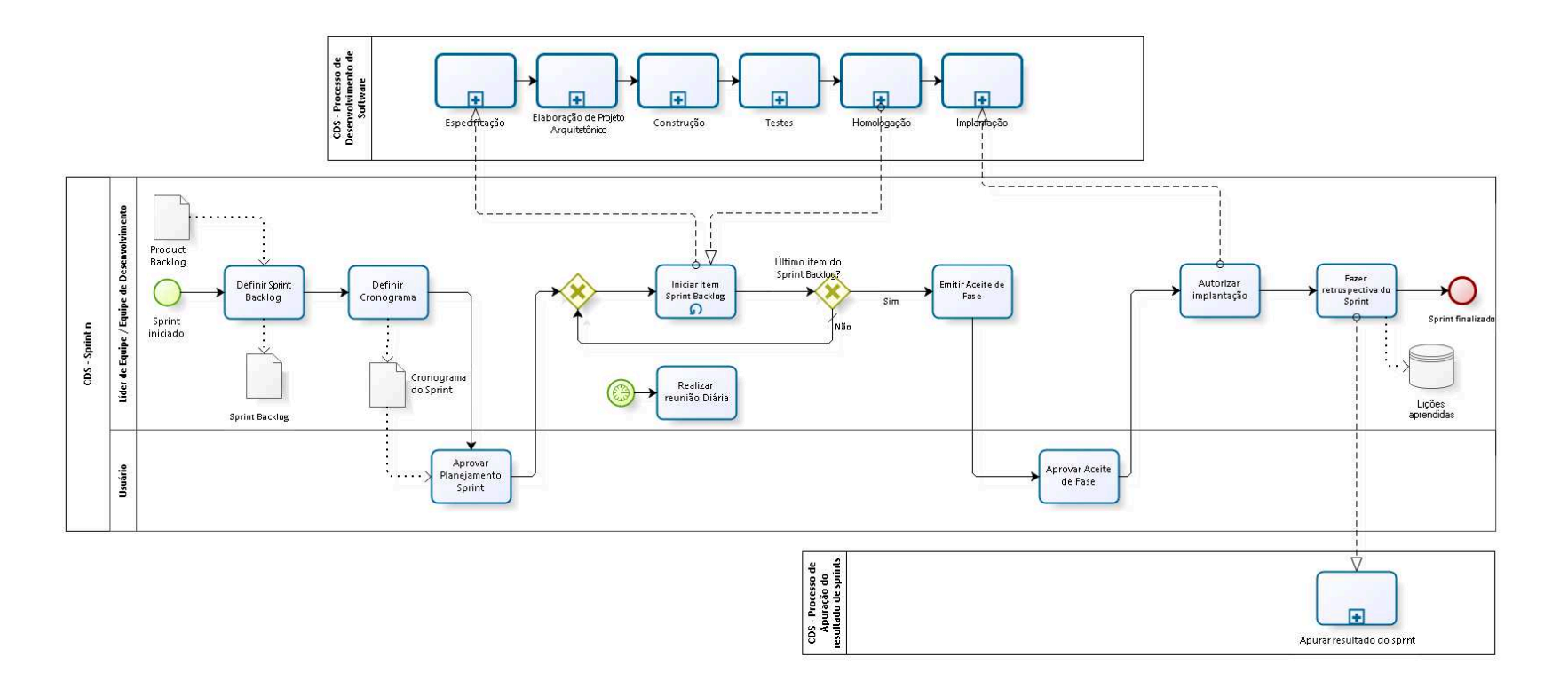

**bizagi** 

**Versão:** 1.0 **Autor:** CDS

## **2.1 CDS - PROCESSO DE DESENVOLVIMENTO DE SOFTWARE**

#### **Descrição**

Em cada subprocesso descrito neste processo, o repositório de lições aprendidas deve ser consultado, visando a melhoria contínua do processo.

#### **2.1.1 ELEMENTOS DO PROCESSO**

**2.1.1.1 Especificação**

#### **Descrição Objetivo**

Levantar requisitos de software e preparar testes.

**2.1.1.2 Elaboração de Projeto Arquitetônico**

#### **Descrição Objetivo**

Elaborar solução/arquitetura do software.

**2.1.1.3 Construção**

**Descrição Objetivo** Construir a solução arquitetada.

**2.1.1.4 Testes**

**Descrição Objetivo** Testar o software construído.

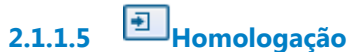

**Descrição Objetivo** Obter a aprovação do usuário para a solução criada.

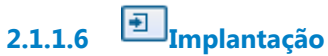

#### **Descrição Objetivo**

Disponibilizar a solução criada para os usuários em ambiente de produção.

## **2.2 CDS - SPRINT N**

### **2.2.1 ELEMENTOS DO PROCESSO**

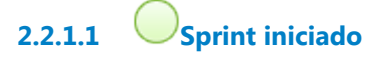

- **2.2.1.2 Definir Sprint Backlog**
- **2.2.1.3 Definir Cronograma**

**2.2.1.4 Aprovar Planejamento Sprint**

**2.2.1.5 Gateway**

**Portões**

**Iniciar item Sprint Backlog**

**2.2.1.6 Iniciar item Sprint Backlog**

**2.2.1.7 Último item do Sprint Backlog?**

**Portões**

**Sim**

**Não**

**Tipo de Condição**

Padrão

**2.2.1.8 Emitir Aceite de Fase**

- **2.2.1.9 Aprovar Aceite de Fase**
- **2.2.1.10 Autorizar implantação**
- **2.2.1.11 Fazer retrospectiva do Sprint**
- **2.2.1.12 Sprint finalizado**
- **2.2.1.13 Realizar reunião Diária**

**2.2.1.14 Event**

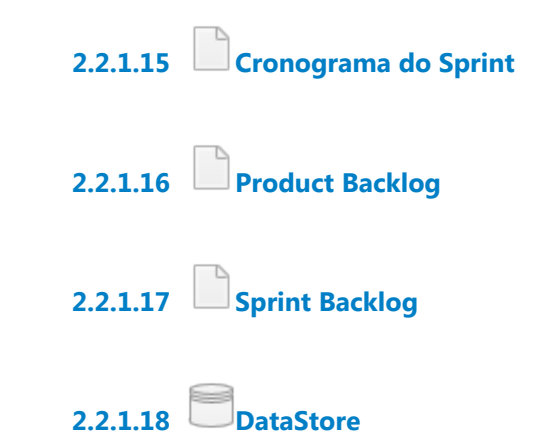

#### **Descrição**

Repositório de lições aprendidas relacionadas a esta fase do processo.

**2.2.1.19 Líder de Equipe / Equipe de Desenvolvimento**

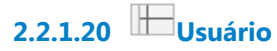

## **2.3 CDS - PROCESSO DE APURAÇÃO DO RESULTADO DE SPRINTS**

#### **2.3.1 ELEMENTOS DO PROCESSO**

**2.3.1.1 Apurar resultado do sprint**